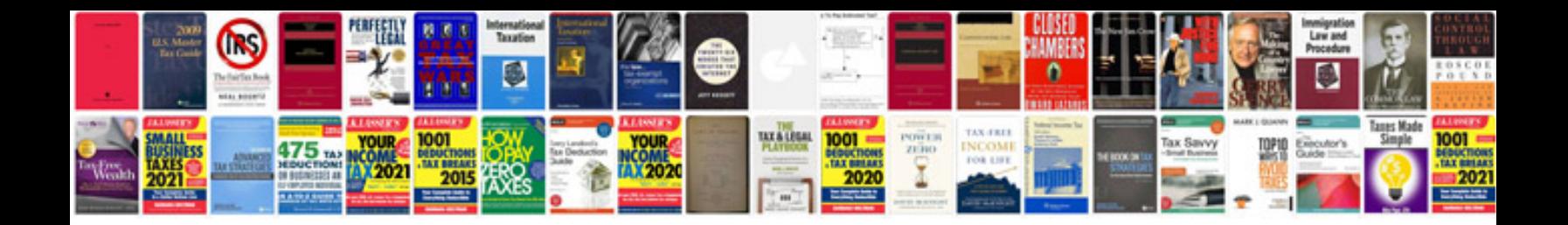

**Verbs forms**

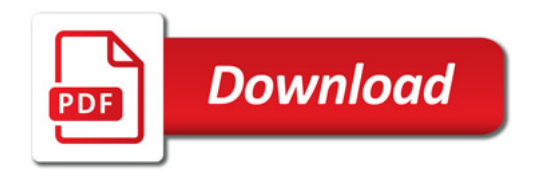

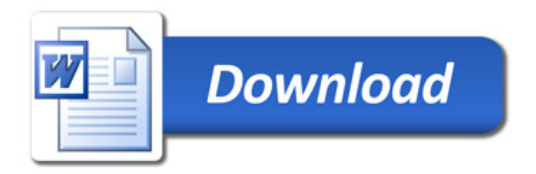